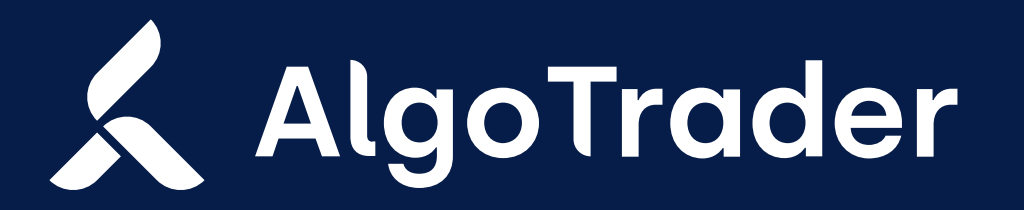

UPGRADE INSTRUCTIONS | 28 JANUARY 2021

## Institutional trading technology for digital and traditional assets

We are constantly adding new features to extend the AlgoTrader platform and provide the best trading experience for banks, crypto funds, brokers, hedge funds and other financial institution. Find enclosed the instructions on how to upgrade your AlgoTrader installation.

algotrader.com

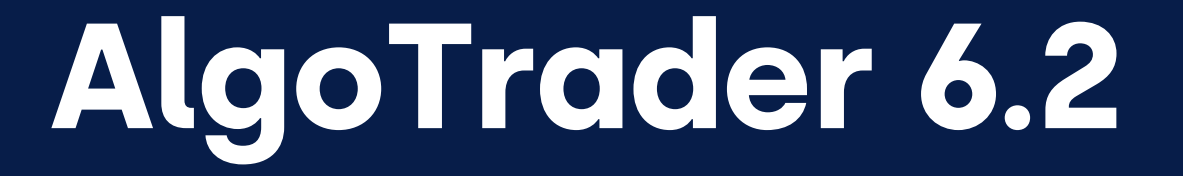

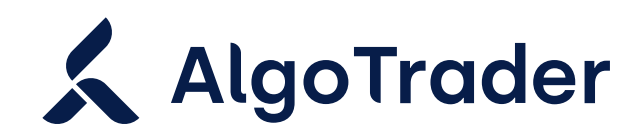

upgrade instructions 28 january 2021

# Upgrade: AlgoTrader 6.2

Below are the instructions on how to upgrade your AlgoTrader 6.1 installation to the 6.2 release.

#### Adapter Refactoring - Multi-Account Support

We have refactored the connectivity to brokers/exchanges and created new connectors. It is now possible to use several accounts with the same broker/exchange, which requires changes in the data model and configurations.

#### New Entity Structure

The entity structure now looks like this:

Account \* - 1 Provider \* - \* Exchange 1 - \* Security

There is a new Provider entity (e.g., Interactive Brokers or Binance), on which you can trade 1-\* exchanges. The link is configured via the DB table provider\_exchange.

Accounts are linked to a Provider (you can configure more than one account per provider).

AdapterType and AccountServiceType were decomissioned:

- There is a new primary\_for\_trading (boolean) field. With this setting it is still possible to use the system the same was as before without much changes to strategy code. If multiple accounts are used, the Strategy should be either:
- Reworked to use specific account IDs in trading and market data requests

The adapterType (enum) and account\_service\_type fields were removed from the account table. You can still identify which provider the account is for with the new connector\_descriptor (varchar) field

The adapter\_type (enum) field was removed from the subscription table. This is because market data

subscriptions are now tracked on a more granular, account level. Due to that, all subscriptions will be removed from DB and you need to re-subscribe after the first startup after upgrade

#### InfluxDB Data Structure

Accordingly, to change in the entities AdapterType was decomissioned also for historical data and replaced with connector\_descriptor column.

#### Multi-Account Backwards Compatibility

To manage how multiple accounts of a provider are used and to ensure backwards compatibility, we now have the following account-level settings:

 Or it can be used as before, but primaryForMarketData and primaryForTrading toggles should be switched to ON on the account the strategy should use

- The new primary\_for\_market\_data (boolean) field specifies the main account for market data streaming in multi-account environment. It takes no effect in single-account setup
- The new primary\_for\_reference\_data (boolean) field all accounts will have this set to true by default, except for CoinAPI. When set to false, this account will be used for secondary reference data loading only, meaning it will only fill-out null fields of the already present Securities and will not create new Securities by itself

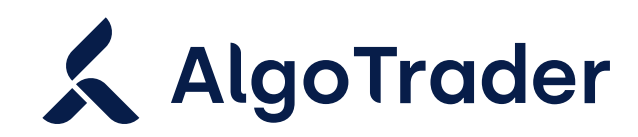

#### upgrade instructions 28 january 2021

#### Account Data Migration

- ✔ Providers
- Exchanges
- Default accounts

After the upgrade to AlgoTrader 6.2, your account data will be automatically migrated by flyway. AlgoTrader will discover and migrate initial data for the new setup for

Previously used accounts will be migrated to be compatible with the new AlgoTrader version. This means that old data will be preserved, but some changes to it are possible.

Initial account deactivation:

- ◆ Kraken-based Securities require a KRAKEN\_WEBSOCKET\_TICKER field to be filled out, otherwise will be not able to stream market data. To fill it out, a reference data load should be done for Kraken
- TradingView it is now possible to explicitly state trading\_view\_id on the Exchange entity

The account.active flag is set to false by default and will be reset to this value after migration to 6.2. This means that accounts will have to be re-activated manually, either via Config UI or by resetting this flag to true in DB and restarting the system.

#### Exchange-Specific Changes

#### Deprecations/Method Changes

The Slicing order was removed. Please use another execution algo instead

#### The singleDataSource spring profile was removed. Please use the pooledDataSource instead

#### The ReferenceDataStarters and Spring Profiles Were Removed

AlgoTrader is now capable of running multiple reference data services at once and the service will be available for all active accounts, hence dedicated ReferenceDataStarters are now redundant. There are multiple ways to load reference data into AlgoTrader without using the starter, namely:

- Using the Reference Data Manager
- Using a configuration that loads reference data on start-up: dataSource.loadReferenceDataOnStartup property (ONCE/ALWAYS/NEVER)
- Using the StrategyService: getReferenceDataService()
- ◆ Via REST:
- /rest/referenceData/retrieve/{accountId}/{securityFamilyId}
- /rest/referenceData/retrieveStocks/{accountId}/{securityFamilyId}/{securityId} o
	- /rest/referenceData/retrieveAll/{accountId}

### API Changes in Services Available to Strategies (AccountService)

The following methods were modified:

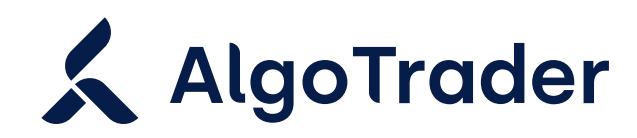

◆ String getDepositAddress(AccountServiceType accountServiceType, String currency, String walletType)

is now

String getDepositAddress(long accountId, String currency, String walletType)

The following methods were removed:

- ◆ void subscribeAccountEvent(long accountId) --> account events are now automatically subscribed
- ◆ void unSubscribeAccountEvent(long accountId) --> account events are now automatically subscribed
- ◆ ExternalAccountService getExternalAccountService(long accountId) --> all methods are now available through the generic AccountService
- long persist(Account account) --> use the RDM or ConfigUI to add or update accounts

- default List<String> getExtAccounts(long accountId, boolean managed) -> retrieves supported external accounts (vendor-specific)
- ◆ List<SecurityPositionVO> getAccountPositions(long accountId) -> retrieves account positions (vendor-specific)
- Allocations getAllocations(long accountId, String profileName) -> allocation management (vendor-specific)
- ◆ void updateAllocations(long accountId, Allocations allocations) -> allocation management

The following methods were added:

(vendor-specific)

#### API Changes in Services Available to Strategies (LookupService)

The following methods were added:

- List<Account> findAccountsWithExchangeAccess(final Exchange exchange)
	- -> finds all accounts that can trade on a given Exchange

#### API Changes in Services Available to Strategies (MarketDataService)

The following methods were modified:

void subscribe(String strategyName, long securityId, AdapterType adapterType);

is now

- void subscribe(String strategyName, long securityId, long accountId);
- void unsubscribe(String strategyName, long securityId, AdapterType adapterType);

is now

- void unsubscribe(String strategyName, long securityId, long accountId);
- The following methods were removed:
- void initSubscriptions(); -> non functional, use subscribe() methods to add and init new subscriptions

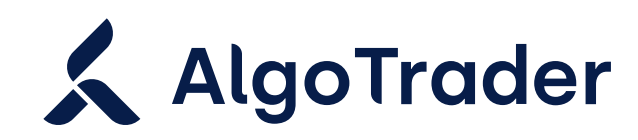

#### product updates 28 january 2021

- void initSubscriptions(AdapterType adapterType); -> non functional, use subscribe() methods to add and init new subscriptions
- void requestCurrentTicks(String strategyName); -> non functional, use subscribe() methods to add and init new subscriptions
- ◆ void onDisconnected(final AdapterType adapterType); -> use HealthService and DiagnosticEvents to find out about disconnections
- ◆ void removeNonPositionSubscriptions(String strategyName);
- void removeNonPositionSubscriptionsByType(String strategyName, Class<? extends Security>type)
- void reconnect(AdapterType adapterType); -> not needed anymore, reconnections are automated
- ◆ boolean isTickValid(TickVO tick);
- boolean hasVol(long securityId);
- ◆ TickVO normalizeTick(TickVO tick);

- String lookupIntIdByExtId(AdapterType adapterType, String extId);
	- is now

String lookupIntIdByExtId(ConnectorDescriptor connectorDescriptor, String extId);

### API Changes in Services Available to Strategies (OrderLookupService)

The following methods were modified:

◆ void addOrderProperty(final long orderId, final String name, final String value, final OrderPropertyType type);

Order getActiveOrderByExtId(AdapterType adapterType, String extId);

is now

SimpleOrder getActiveOrderByExtId(long accountId, String extId);

List<Order> getAllActiveOrdersByAdapterType(final AdapterType adapterType);

is now

List<Order> getAllActiveOrdersByConnectorDescriptor(final ConnectorDescriptor connectorDe scriptor);

The following methods were added:

◆ OrderStatus getCurrentOrderStatus(long accountId, String extId, String intId);

Collection<SimpleOrder> getAllActiveOrdersByAccountId(long accountId);

## API Changes in Services Available to Strategies (PropertyService)

It is now possible to attach 'Serializable' OrderProperties to Orders, not only Strings:

is now

void addOrderProperty(final long orderId, final String name, final Serializable value, final OrderPropertyType type);

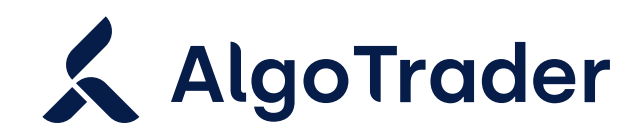

#### API Changes in Services Available to Strategies (RateLimitService)

Users should refer to rate limitations via the account ID now instead of the adapterType.

#### API Changes in Services Available to Strategies (ReferenceDataService)

It is now possible to have multiple ReferenceDataServices available.

- void retrieveAll(); is now
	- void retrieveAll(long accountId);

Users should refer to ReferenceData services via the account ID from now on, e.g.:

void retrieve(long securityFamilyId) is now

void retrieve(long accountId, long securityFamilyId);

- SecurityFamilyType type);
- ◆ String getIIndexFamilyName(String symbol, String exchangeName);
- String getFutureYearMonth(ZonedDateTime expiryDate);
- String getFutureYearMonth(Instant expiryDate);
- String getFutureSymbol(String symbolRoot, ZonedDateTime expiryDate);
- String getFutureSymbol(String baseCurrency, String quoteCurrency, Instant expiryDate);
- ◆ String getOptionSymbol(SecurityFamily family, OptionType optionType, BigDecimal strike, LocalDate expiryDate, String exchangeName, String optionSymbolPattern);
- String getOptionSymbol(final String familyName, final String familySymbolRoot, final double familyContractSize, final String familyCurrency, final OptionType optionType, final BigDecimal strike, final LocalDate expiryDate, final String exchangeName, final String optionSymbolPattern);
- String getForexSymbol(String baseCurrency, String quoteCurrency);
- String getPerpetualSwapSymbol(String baseCurrency, String quoteCurrency);
- String getIndexSymbol(String quoteCurrency);
- boolean isInverseContract(String baseCurrency, String contractCurrency);
- ◆ boolean waitForMarketDataConnection();
- ◆ String getDefaultAccountName();

void retrieveStocks(long securityFamilyId, long securityId); is now

void retrieve(long accountId, long securityFamilyId);

Non-functional methods were removed from the API:

- String getPerpetualSwapDescription(String baseCurrency, String quoteCurrency, String exchangeName);
- String getForexDescription(String baseCurrency, String quoteCurrency, String exchangeName);

String getSecurityFamilyName(String baseCurrency, String quoteCurrency, String exchangeName,

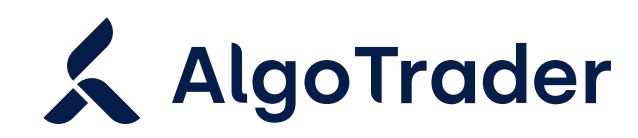

### API Changes in Services Available to Strategies (SubscriptionService)

Users should refer to Subscriptions via the account ID now instead of the adapterType. The following methods were modified:

◆ void subscribeMarketDataEvent(String strategyName, long securityId, AdapterType adapterType, boolean subscribeToConversionCurrenciesIfNecessa ry);

is now

- void subscribeMarketDataEvent(String strategyName, long securityId, final long accountId, boolean subscribeToConversionCurrenciesIfNecessary)
- void subscribeMarketDataEvent(String strategyName, long securityId, AdapterType adapterType);

is now

- void subscribeMarketDataEvent(String strategyName, long securityId, final long accountId);
- void unsubscribeMarketDataEvent(String strategyName, long securityId, AdapterType adapterType); is now
- void unsubscribeMarketDataEvent(String strategyName, long securityId, long accountId);
- void unsubscribeFromOrderBook(String strategyName, long securityId, AdapterType adapterType); is now

void unsubscribeFromOrderBook(String strategyName, long securityId, long accountId);

void subscribeToOrderBook(String strategyName, long securityId, AdapterType adapterType); is now void subscribeToOrderBook(String strategyName, long securityId, long accountId);

#### Changes in the REST interface

The following endpoints were renamed:

- /rest/account/{name} -> /rest/account/byName/{name}
- /rest/execution/order/daily -> /rest/execution/order/all/daily
- /rest/execution/order/{intId:.+} -> /rest/execution/order/byIntId/{intId:.+}
- /rest/execution/order/daily -> /rest/execution/order/all/daily
- /rest/execution/order/allActive -> /rest/execution/order/all/active
- /rest/execution/order/allOrderPreferences -> /rest/execution/order/all/orderPreferences
- /rest/exchange/{id} -> /rest/exchangeById/{id}
- /rest/transaction/{id} -> /rest/transactionById/{id}
- /rest/marketData/currentMdEvents/{securityId} -> /rest/marketData/currentMarketDataEvent/{securityId}
- /rest/marketData/currentMDEvent/{securityId}/{fullClassName:.+} -> /rest/marketData/currentMarketDataEvent/{securityId}/{fullClassName:.+}
- /rest/marketData/currentMDEvent/{securityId:.+} -> /rest/marketData/currentMarketDataEvent/{securityId:.+}

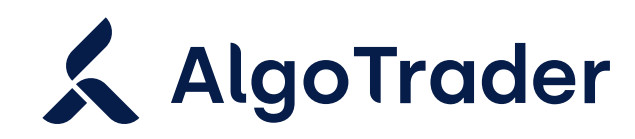

#### product updates 28 january 2021

/currentMdEvents/{fullClassName:.+} -> currentMarketDataEvents/{fullClassName:.+} Removed endpoints (note: some PathParam need to be replaced with queryParam):

/rest/account/depositAddress/{exchange}/{currency}/{walletType}

- /rest/account/subscribe
- /rest/account/unsubscribe
- /rest/combination/resetComponentWindow
- /rest/execution/order/details/completedByIntId/{intId:.+}
- /rest/execution/order/details/completedDetails
- /rest/execution/order/details/dailyOrdersByStrategy/{strategyName:.+}
- /rest/execution/order/details/openOrderDetailsByInt/Id/{intId:.+}
- /rest/execution/order/lookupIntIdByExtId/{connectorDescriptor}/{extId:.+}
- /rest/execution/reconciliation
- /rest/historicaldata/bidAsksByMaxDate
- /rest/lookup/dailyOrders -> use this one instead: /rest/execution/order/all/daily
- /rest/lookup/dailyOrdersByStrategy/{strategyName} -> use this one instead: /rest/execution/order/details/dailyOrdersByStrategy/{strategyName:.+}
- /rest/lookup/securityById/{securityId} -> use this one instead: /rest/security/{id}
- /rest/lookup/openPositions -> use this one instead: /rest/portfolio/openPositions
- /rest/lookup/getAccountByName/{accountName} -> use this one instead: /rest/account/byName/{name}
- /rest/lookup/scribedCombinationsByStrategyAndUnderlying/{strategyName}/{underlyingId}
- /rest/lookup/subscribedCombinationsByStrategyAndSecurityClass/{strategyName}/{className:.+}
- /rest/lookup/subscribedComponentsByStrategy/{strategyName}
- /rest/lookup/subscribedComponentsBySecurity/{securityId}
- /rest/lookup/subscribedComponentsByStrategyAndSecurity/{strategyName}/{securityId}
- /rest/lookup/subscribedCombinationsByStrategyAndSecurityId/{strategyName}/{securityId}
- /rest/lookup/subscribedCombinationsByStrategyName/{strategyName}
- /rest/lookup/subscribedOptions
- /rest/lookup/subscribedFutures
- /rest/portfolio/savePortfolioValueWithTransaction
- /rest/portfolio/savePortfolioValues
- /rest/referenceData/getDefaultAccountName -> use this one instead:/rest/defaultAccountName
- /rest/subscription/subscribeToOrderBook/{strategyName}/{securityId} -> use this one instead: /subscription/marketdata/orderBook

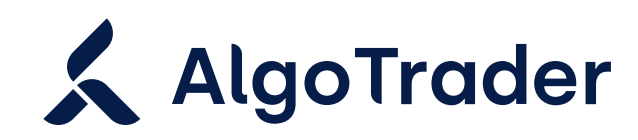

- /rest/subscription/unsubscribeFromOrderBook/{strategyName}/{securityId}/{adapterType} -> use this one instead: /subscription/marketdata/orderBook
- /rest/subscription/subscribeToOrderBook/{strategyName}/{securityId}/{adapterType} -> use this one instead: /subscription/marketdata/orderBook (using appropriate request params)
- /rest/subscription/subscribeToAggregatedOrderBook/{strategyName}/{symbol}/{securityClass:.+} -> use this one instead: /subscription/marketdata/aggregatedOrderBook
- /rest/subscription/unsubscribeFromAggregatedOrderBook/{strategyName}/{symbol}/{securityClass :.+} -> use this one instead: /subscription/marketdata/aggregatedOrderBook

## Order book related REST changes

Removed

- /rest/orderBookFilter/global
- /rest/orderBookFilter/byAccount

Added

- /rest/orderBookFilter/minDepth
- /rest/orderBookFilter/maxPriceLevelDeviation
- /rest/orderBookFilter/maxBookDepth
- /rest/orderBookFilter/isEnabled

#### For inquiries, please contact

Support Team

T +41 44 291 14 85

support@algotrader.com

## **AlgoTrader**

#### Head Office

Letzigraben 89 8003 Zurich Switzerland

#### **Contact**

info@algotrader.com +41 44 291 14 85 [algotrader.com](http://algotrader.com)

#### About AlgoTrader

AlgoTrader is the global leader in institutional trading technology for both digital and traditional assets.